# 通信理論に特化した深層学習 第1回ゼミ資料 はじめに

## 豊橋技術科学大学 電気・電子情報工学系 准教授 竹内啓悟

1

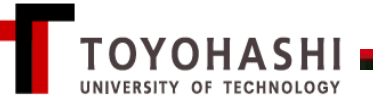

#### 目標

通信の復調方式として利用されているメッセージ伝播法に基づく 深層ニューラルネットワークの最先端の学習方法を学ぶ。

#### 原理に関する方針

• 核心部分をおおまかに理解することを目指す。

Q 深層学習の本質は何か?

A 大自由度な損失関数の確率的局所最小化である。 ポイント:

- ・良い解を見つけやすい関数の構造(畳み込みニューラルネットワーク)
- ・良い解を見つけやすい初期値(メッセージ伝播法)
- ・良い解を見つけやすいアルゴリズム(Adam)

このような簡潔な回答をできるようになるのが目標

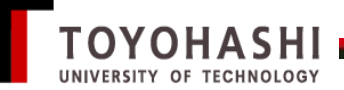

#### 学習のイメージ図(等高線図)

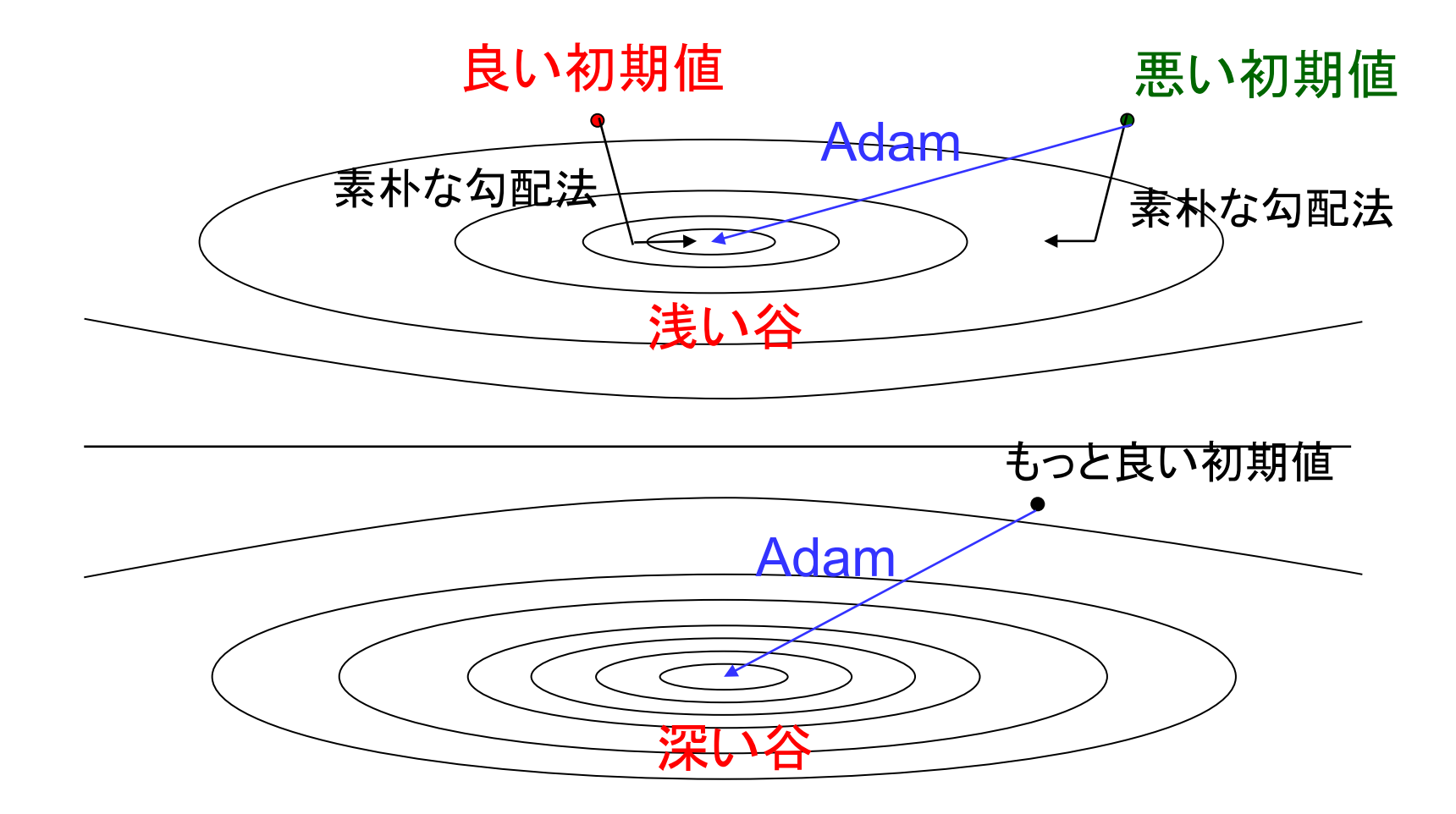

関数の構造は地形(谷の個数)に影響を与える。

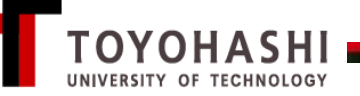

### プログラミングに関する方針

TensorFlow 2を利用したPython 3によるコードを作成する。 方針

Pythonの分厚い教科書を読むところからは始めない。

- 何を作りたいのかをまず明確にする。
- 作りたいものを作るのに必要最低限の知識を明確にする。
- 必要になって初めて知らないことを調べる。

対象外の内容

- 実データを使った学習
- 畳み込みニューラルネットワーク
- Python 3の基礎

最初からTensorFlow 2のコードを書いて、動かして、理解する。

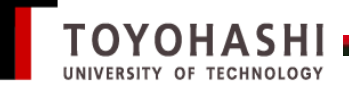

#### TensorFlow 2について

Googleが開発した(主に)Pythonの機械学習用のライブラリ

できること

- 任意の計算グラフの作成
- 学習する変数と学習しない変数の設定
- 誤差逆伝播法による学習
- Kerasという高水準Application Programming Interface (API)を 使った簡潔なソートコード記述

TensorFlow 2.0

Define-by-run方式による数学的に自然なソースコード記述

以前のバージョンは、Define-and-runという評判の悪い方式であった。

Webを参考にする際は、バージョンをよく確認すること。

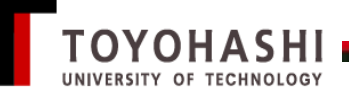

#### インストールと実行方法

#### Python 3全般

Debianにログイン後、root権限で以下のコマンドを実行する。

apt install python3-pip

TensorFlow 2.0 pip3 install --upgrade pip --break-system-packages pipの最新版をインストール 仮想環境を使わないオプション

pip install tensorflow --break-system-packages 実行方法 インストールしたpipを使用

後述するソースコード\*\*\*.pyを作成した上で

python3 \*\*\*.py

デフォルトがPython 2なので、「3」を忘れないこと。

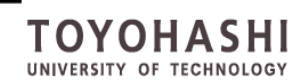

#### 加法的白色ガウス雑音通信路

$$
y = x + w, \qquad w \sim \mathcal{N}(0, \sigma^2).
$$

二位相偏移変調(Binary phase-shift keying, BPSK)

$$
\mathbb{P}(x=\pm 1)=\frac{1}{2}.
$$

加法的白色ガウス雑音(Additive white Gaussian noise, AWGN)

 $w$ は $x$ と独立な平均0分散 $\sigma^2$ のガウス分布に従う。

 $\overline{\Psi}$ 均 $\mu = \mathbb{E}[z]$ 分散 $\sigma^2 = \mathbb{E}[(z - \mu)^2]$ のガウス確率変数 $z$ の確率密度関数

$$
p(z) = \frac{1}{\sqrt{2\pi\sigma^2}}e^{-\frac{(z-\mu)^2}{2\sigma^2}}, \qquad z \in \mathbb{R}.
$$

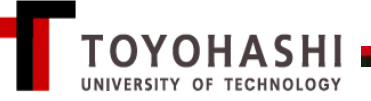

#### 推定量と性能の評価基準

#### 推定量(Estimator)

受信信号 $y \in \mathbb{R}$ の任意の関数 $\hat{x}(y)$ 

平均二乗誤差(Mean square error, MSE)

$$
\mathbb{E}[\{x-\hat{x}(y)\}^2] = \mathbb{E}_x[f\{x-\hat{x}(y)\}^2 p(y|x)dy].
$$

条件付き確率密度関数

$$
p(y|x) = \frac{1}{\sqrt{2\pi\sigma^2}}e^{-\frac{(y-x)^2}{2\sigma^2}}.
$$

 $\mathbb{E}[y|x] = \mathbb{E}[x + w|x] = x + \mathbb{E}[w|x] = x + \mathbb{E}[w] = x,$ ∵ 定義 $y = x + w$ 、期待値の線形性、 $x$ と $w$ の独立性、 $w$ の定義から、 ガウス性はノイズのガウス性から従う。条件付き平均と分散を計算すると、

$$
\mathbb{E}[(y-\mathbb{E}[y|x])^2|x] = \mathbb{E}[w^2|x] = \mathbb{E}[w^2] = \sigma^2.
$$

#### 最適な推定量

#### 事後平均推定量(Posterior mean estimator, PME)

 $\hat{x}_{\text{PME}}(y) = \mathbb{E}[x|y].$ 

定理1.1: 事後平均推定量は平均二乗誤差を最小にする。

#### $\hat{x}$ を $x$ の任意の推定量とする。 証明:

 $\mathbb{E}[(x-\hat{x})^2] = \mathbb{E}_{\gamma} \{ \mathbb{E}_{x|y} [\{(x-\hat{x}_{PME}) + (\hat{x}_{PME} - \hat{x})\}^2] \}$ 

推定量 $\hat{x}$ はyの関数なので、条件付き平均 $\mathbb{E}_{x|y}$ の計算では定数とみなせる。  $\hat{x}_{\text{PME}} = \mathbb{E}[x|y]$ なので、平方を展開すると、2 $(x - \hat{x}_{\text{PME}})(\hat{x}_{\text{PME}} - \hat{x})$ は消える。  $\mathbb{E}[(x - \hat{x})^2] = \mathbb{E}[(x - \hat{x}_{PME})^2] + \mathbb{E}[(\hat{x}_{PME} - \hat{x})^2] \geq \mathbb{E}[(x - \hat{x}_{PME})^2]$ 

等号は $\hat{x} = \hat{x}_{\text{PME}}$ のときに限る。

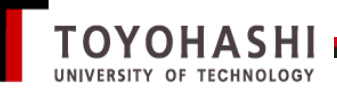

#### 事後平均推定量の計算

ベイズの公式  $\mathbb{P}(x|y) =$  $p(y|x)P(x)$  $p(y)$  $\therefore p(x, y) = p(y|x) \mathbb{P}(x) = \mathbb{P}(x|y)p(y).$ 

 $p(y)$ の定義

$$
p(y) = \sum_{x=\pm 1} p(y|x) \mathbb{P}(x).
$$

事後平均推定量の計算

$$
\mathbb{E}[x|y] = \sum_{x=\pm 1} x \mathbb{P}(x|y) = \frac{\sum_{x=\pm 1} x p(y|x) \mathbb{P}(x)}{\sum_{x=\pm 1} p(y|x) \mathbb{P}(x)}
$$

$$
= \frac{\sum_{x=\pm 1} x \exp\left\{-\frac{(y-x)^2}{2\sigma^2}\right\}}{\sum_{x=\pm 1} \exp\left\{-\frac{(y-x)^2}{2\sigma^2}\right\}} = \frac{e^{\frac{y}{\sigma^2}} - e^{-\frac{y}{\sigma^2}}}{e^{\frac{y}{\sigma^2}} + e^{-\frac{y}{\sigma^2}}} = \tanh\left(\frac{y}{\sigma^2}\right).
$$

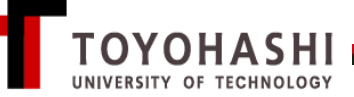